# **Bomgar - Application Info**

# **Summary**

#### **Error rendering macro 'excerpt-include'**

User 'null' does not have permission to view the page.

## Escalation Paths

After [Web Application Troubleshooting,](https://confluence.bethel.edu/x/GwH2) as well as the specific troubleshooting below has been completed, follow the escalation paths based on the issue type.

\*When contacting a user outside of ITS, please email them directly.

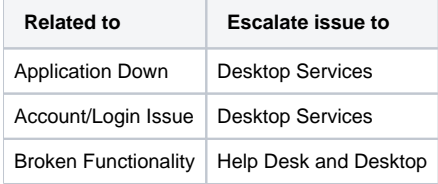

## Troubleshooting

[Web Application Troubleshooting](#)